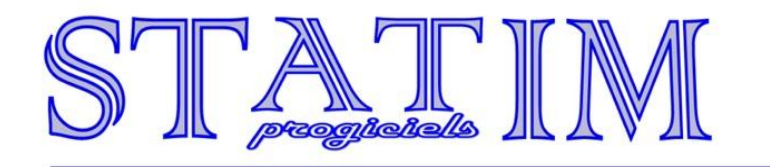

## **INFO PAIE DU 15 OCTOBRE 2012 – Version 9.6 T**

Charlem@gne

## **1. Nouvelle Version 9.6T**

Une nouvelle version de la Paie (9.6T) est disponible en téléchargement. Menu Fichier / Utilitaires / Mise à jour Internet faites OK sur la fenêtre. A la fin du téléchargement quittez la paie et retournez-y.

Cette version permet l'export des salariés vers Indices (outil de gestion de la FNOGEC).

## **2. Export des salariés vers Indices**

Si vous souhaitez utiliser l'outil de la Fnogec INDICES, la paie Statim vous permet d'exporter vos salariés. Pour utiliser cette fonctionnalité, il faut au minimum être en version 9.6T de la paie.

Pour l'export Indices, prendre le menu « outils »

« Export vers Indices »

Vous obtenez la fenêtre suivante :

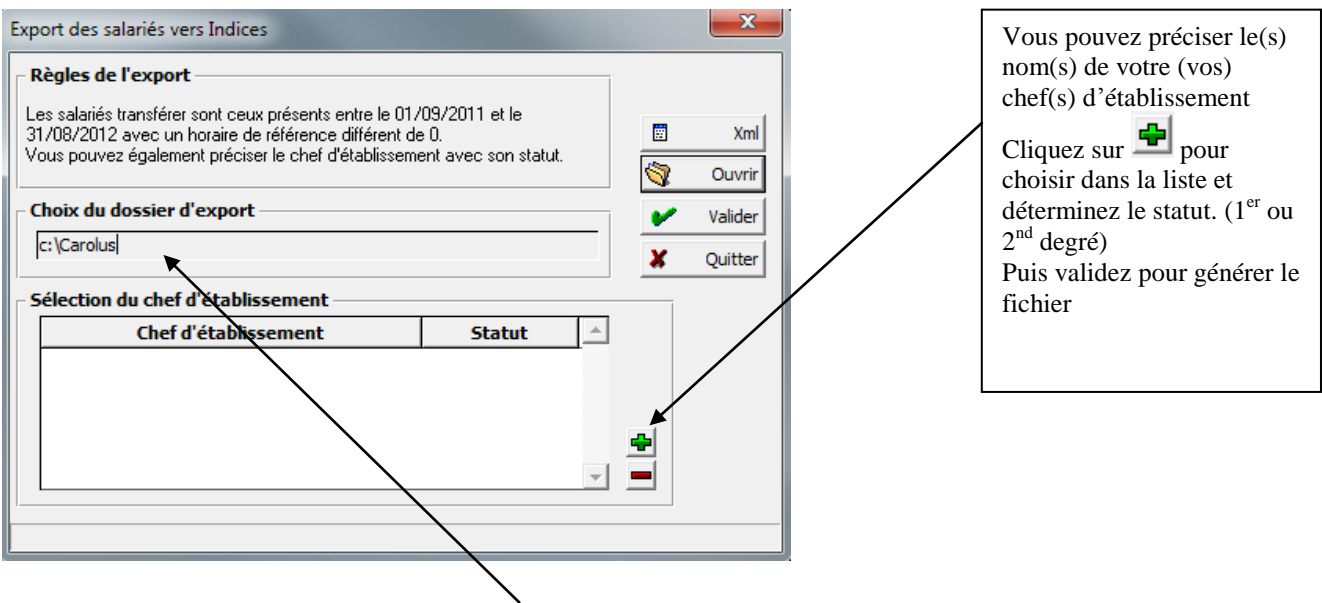

Le fichier est généré dans le dossier indiqué ici. Clic droit pour changer le répertoire. Si vous souhaitez visualiser le contenu du fichier à transmettre cliquez sur  $\Box$  . Xml

Notre Equipe est à votre disposition pour tout complément d'information.

Cordialement,